# **UKŁAD PLANETARNY**

Jakub Balicki 2006

KROK 1 Dodaj do kompozycji Sphere.<br>Inimation Window Help

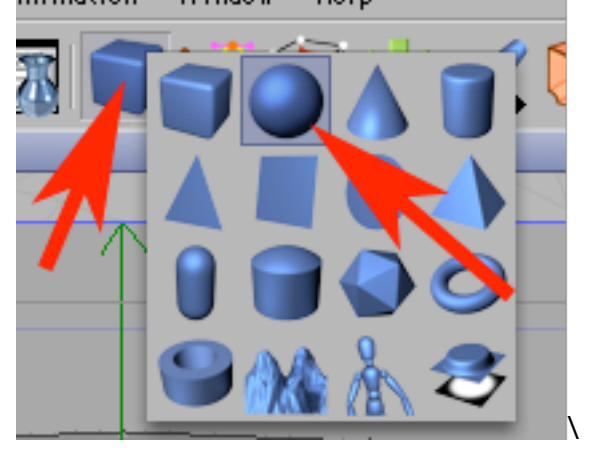

# KROK 2

Nazwij ją 'ziemia'.

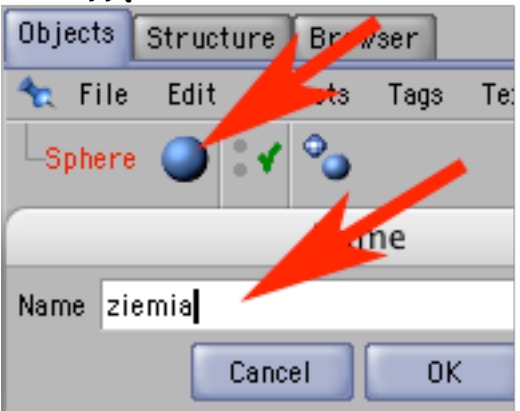

# KROK 3

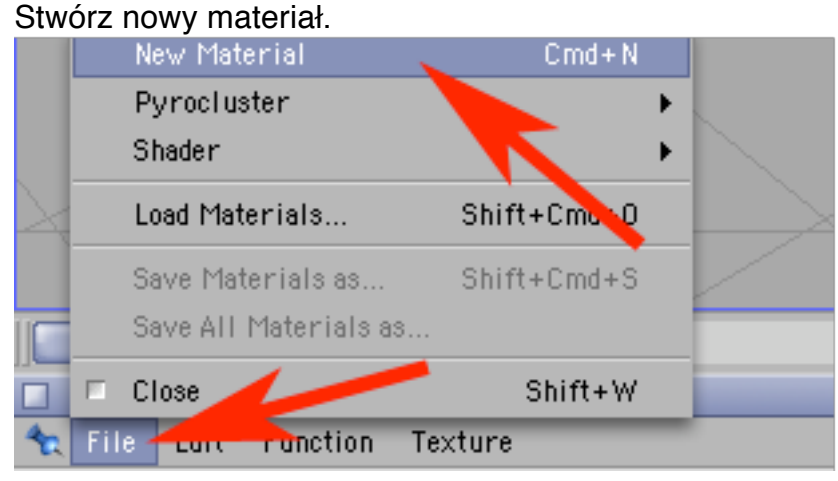

# KROK 4 Wejdź w edycje materiału i w kanale koloru dodaj: Textures -> Sufraces -> Earth.

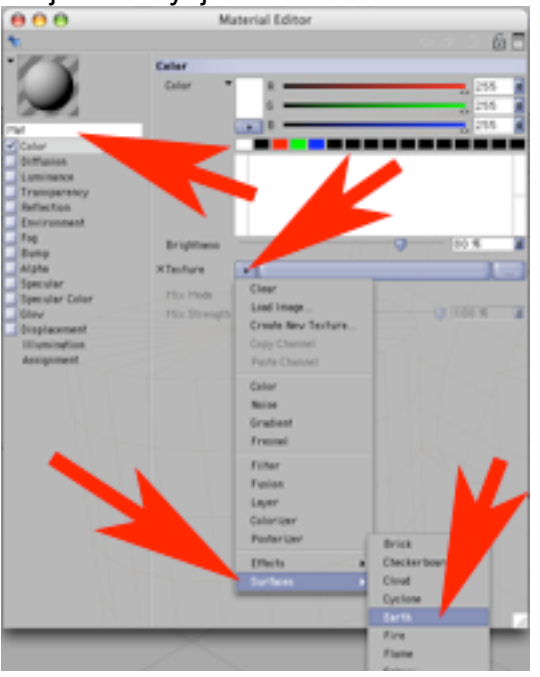

KROK 5 Narzuć gotowy materiał na 'ziemie'.

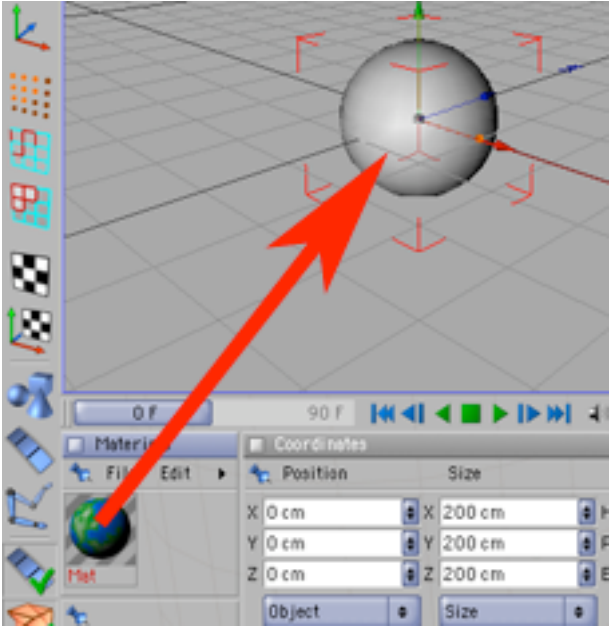

KROK 6 Zmień 'ziemie' w objekt ściankowy.

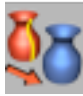

KROK 7 Dodaj do kompozycji kolejną Sphere i przesuń ją w bok.

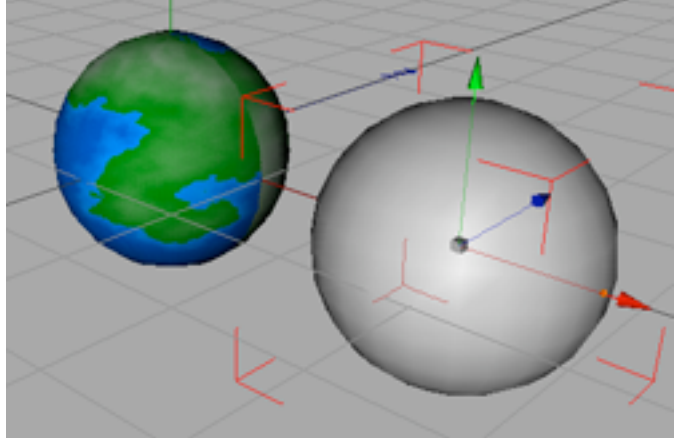

KROK 8 Zmniejsz Sphere ciągnąc za punkt skalujący kulę.

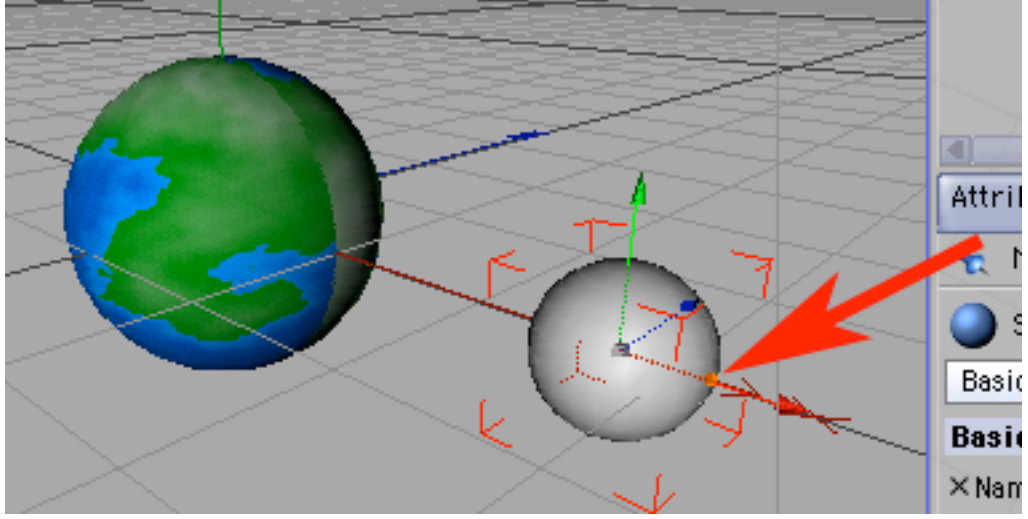

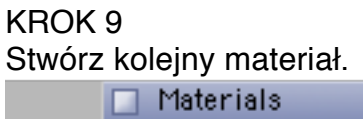

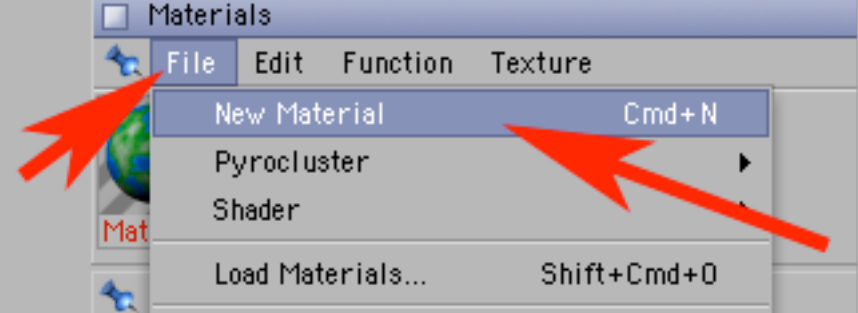

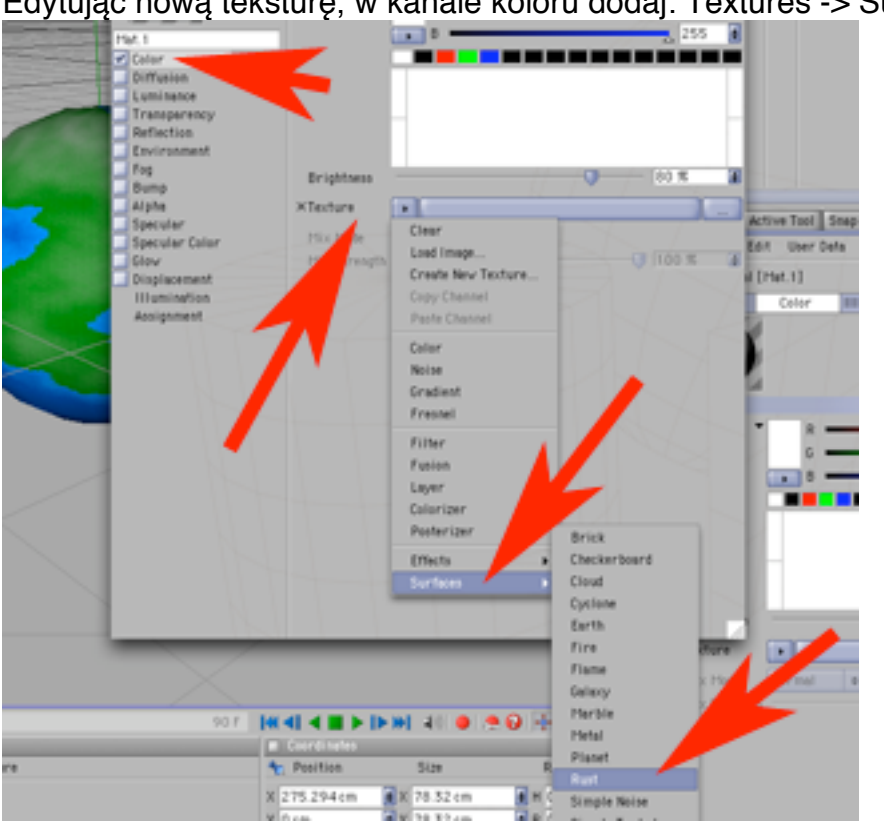

KROK 10 Edytując nową teksturę, w kanale koloru dodaj: Textures -> Sufraces -> Rust.

## KROK<sub>11</sub> Zedytuj Rust tak by kolorystycznie zrobić z tej tekstury powierzchnię Księżyca.

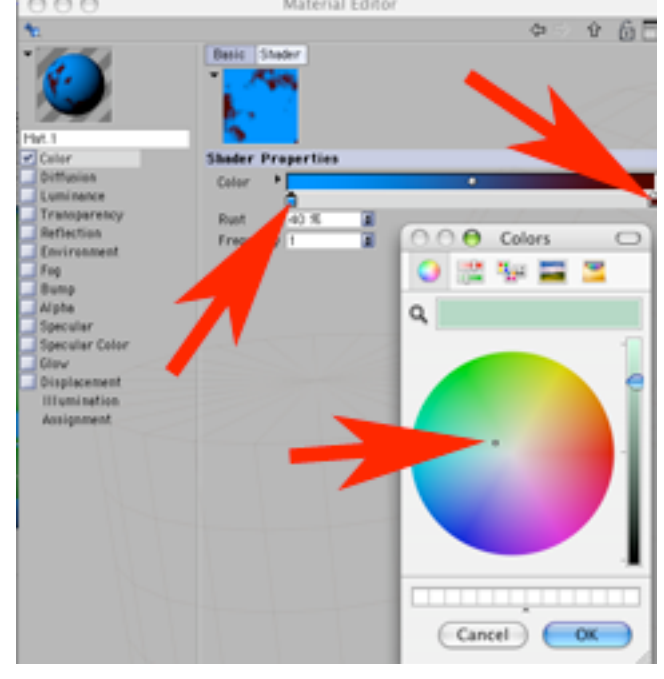

Nazwij Sphere 'ksiezyc' i nadaj mu ostatnio utworzoną teksturę. Na końcu zmień obiekt na bryłę ściankową.

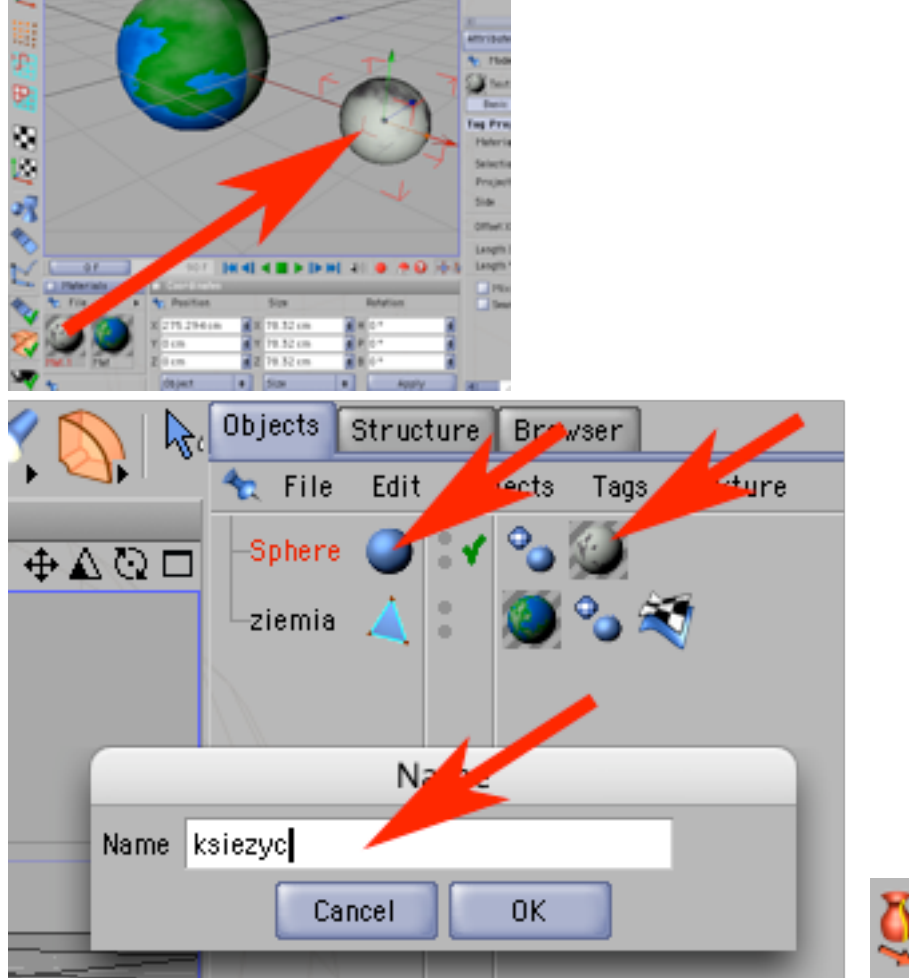

# KROK 13

Wybierz pracę na Nullach. Wyzeruj pozycję Nulla. Wróć do pracy na obiektach.

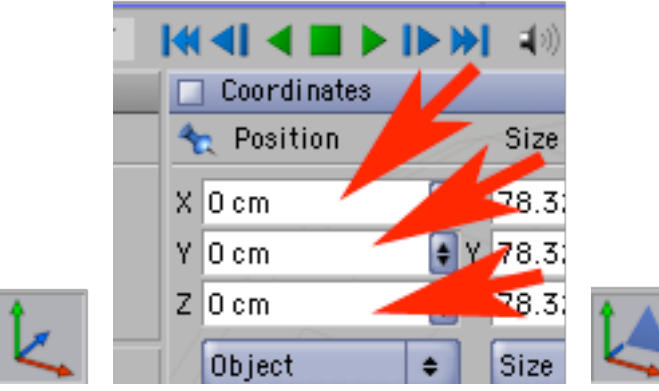

#### KROK 14 Włącz automatyczne kluczowanie.

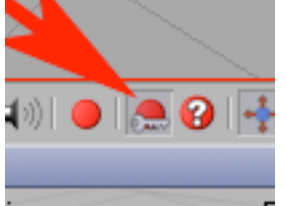

KROK 15

Przesuń czas na ostanią klatkę.

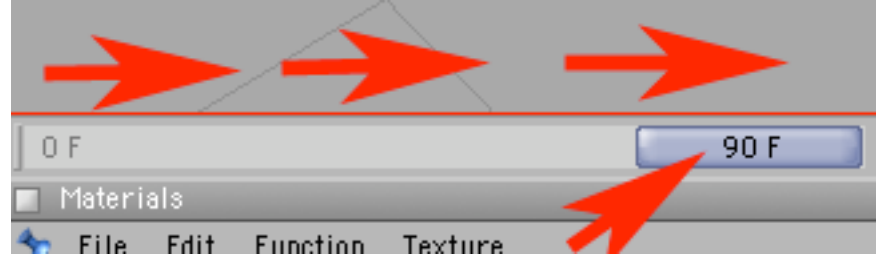

# KROK 16

Wybierz narzędzie obrotu. Zakręć osią Y tak by Księżyc parokrotnie okrążył Ziemię.

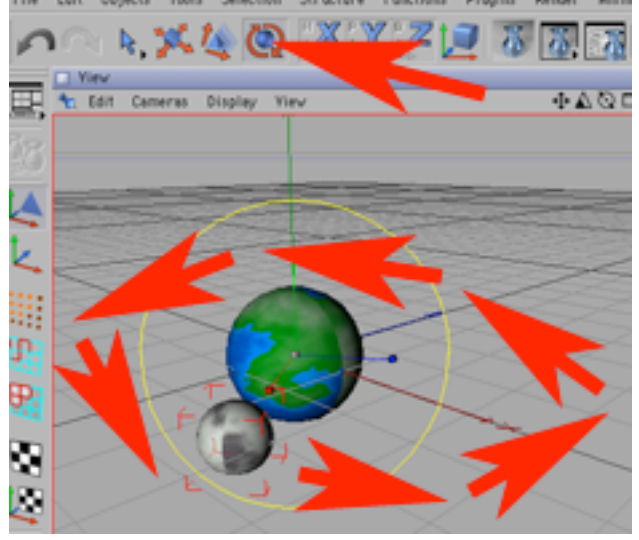

KROK 17 Wyłącz automatyczne kluczowanie.

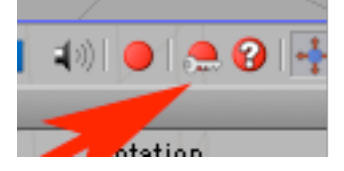

KROK 18 Wrzuć Księżyc do Ziemi.

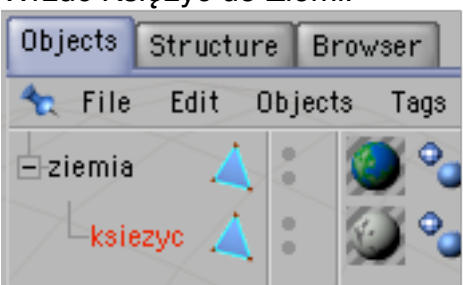

KROK 19 Przesuń Ziemię w bok (Księżyc podąży za nią).

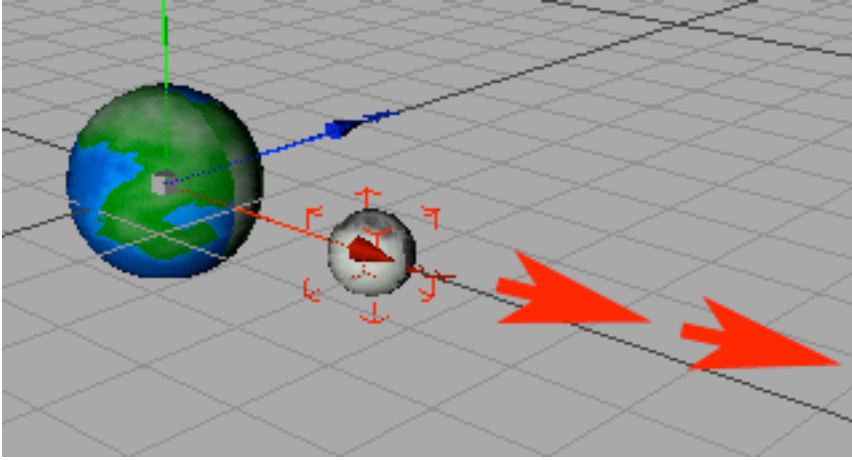

Wybierz pracę na Nullach. Wyzeruj pozycję Nulla. Wróć do pracy na obiektach.

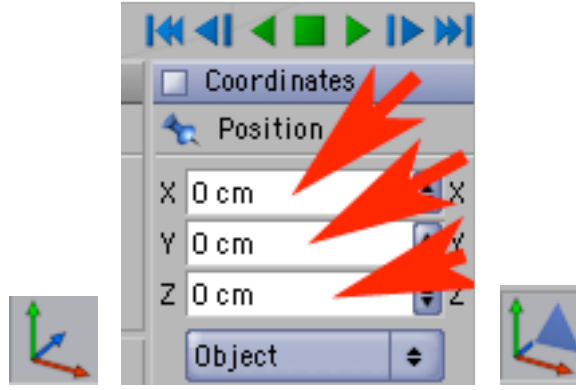

KROK 21 Upewnij się, że znacznik czasu jest na zerze (ewentualnie cofnij go). Włącz automatyczne kluczowanie.

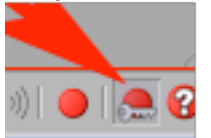

KROK 22 Przesuń znacznik czasu na 90-tą klatkę.

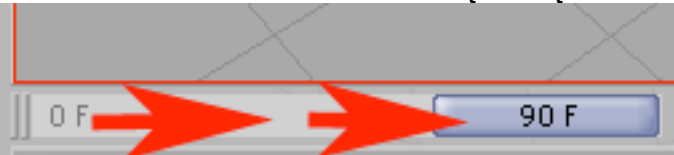

Wybierz narzędzie obrotu i zakręć kilkakrotnie Ziemią wokół osi Y.

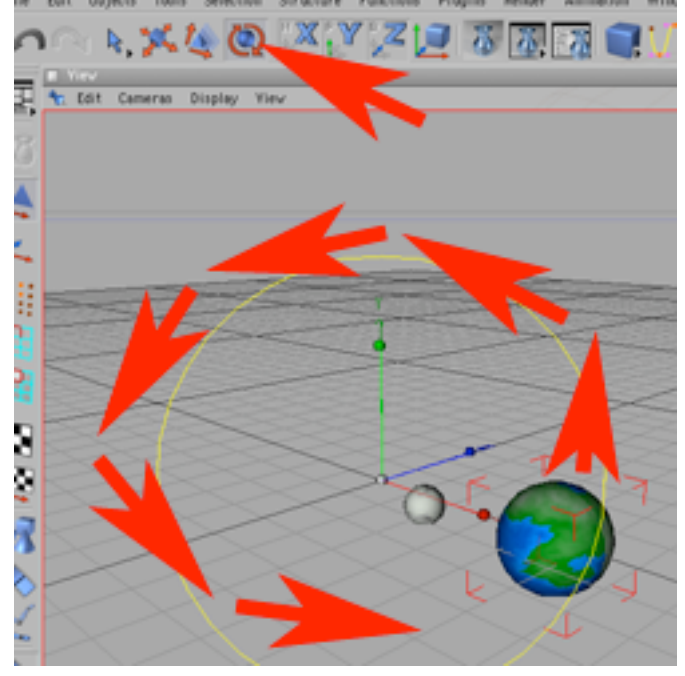

KROK 24 Wyłącz automatyczne kluczowanie.

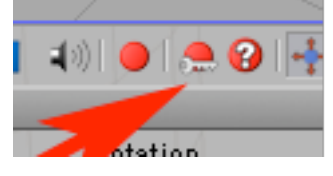

#### KROK 25 Utwórz nową teksturę.

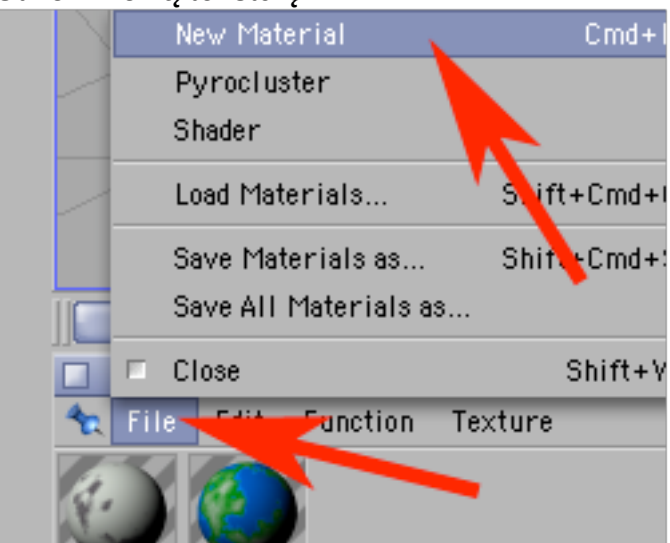

# KROK 26

Edytując teksturę daj jej tylko kanał luminacji w którym dodasz: Texture -> Sufraces -> Starfield.

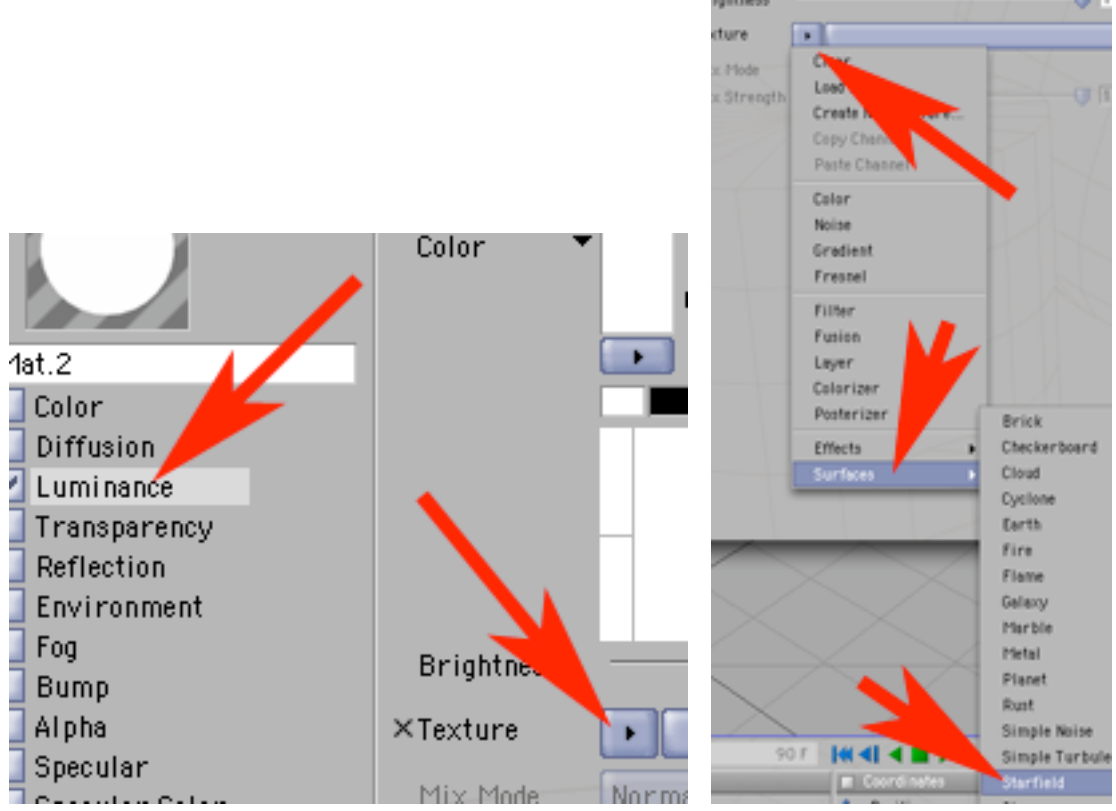

KROK 27 Dodaj do kompozycji Background.

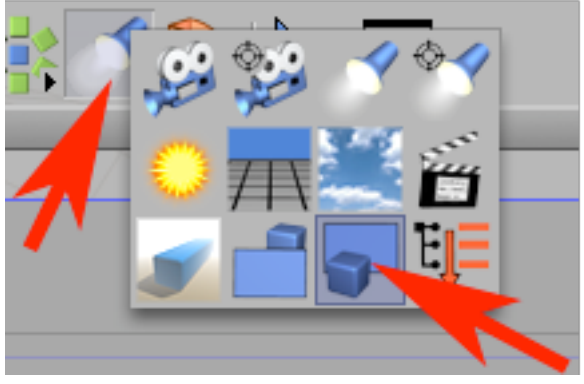

KROK 28 Nadaj mu ostatnio utworzoną teksturę.

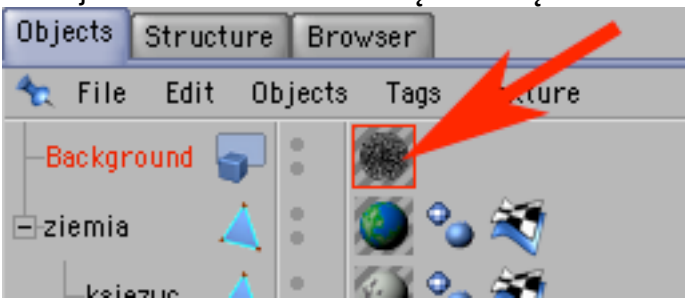

KROK 29 Dodaj do kompozycji objekt Light.

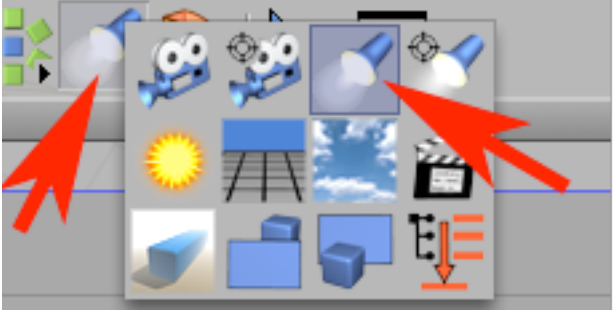

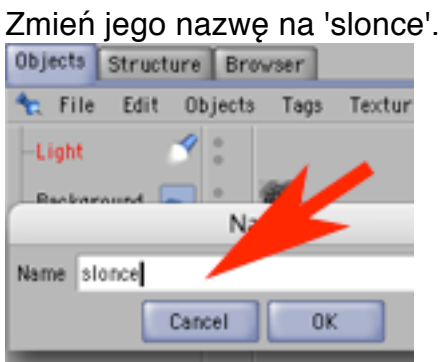

## KROK 31 Wyreguluj Słońce według poniższego wzoru.

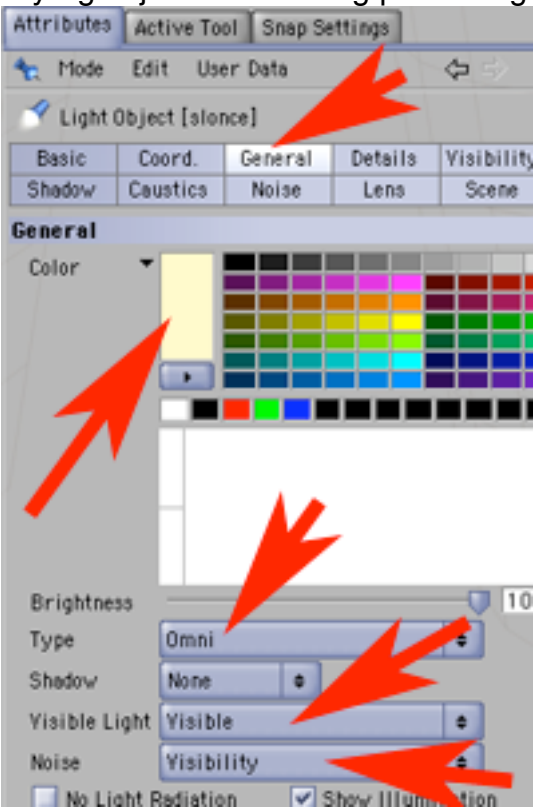

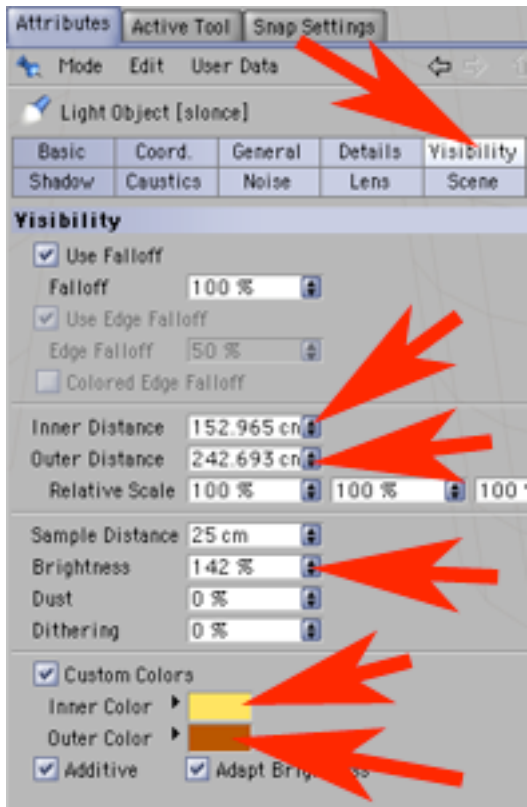

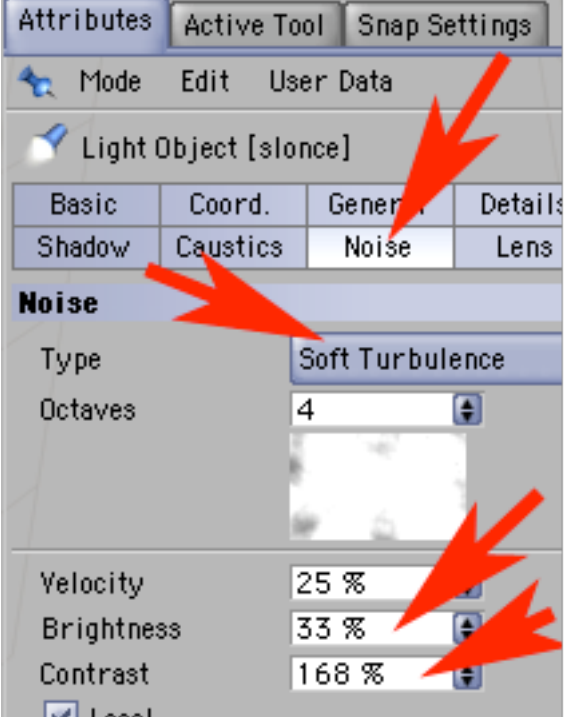

#### KROK 32 Dodaj do kompozycji Environment.

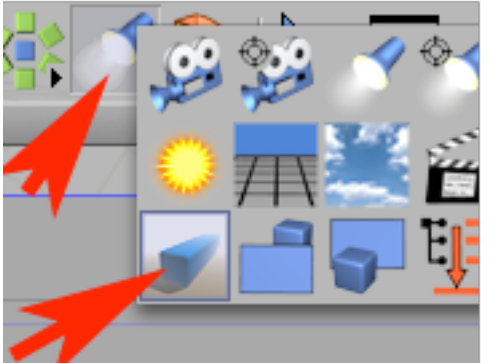

## KROK 33

Daj mu jasnoniebieskawy kolor i 23 procentowe natężenie.

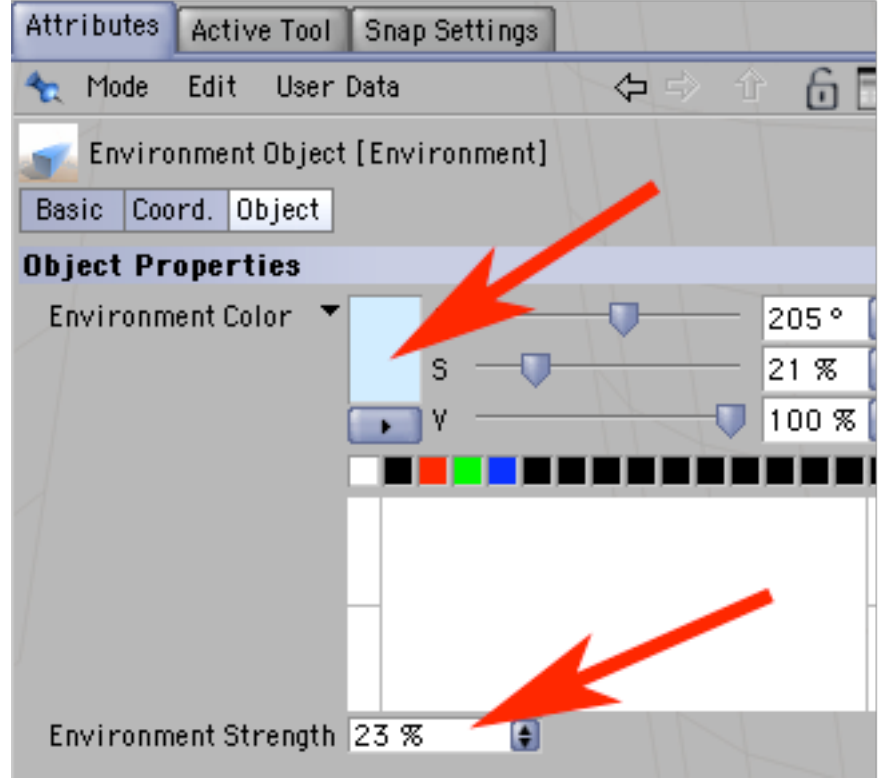

W ten sposób uzyskałeś układ słoneczny z pojedyńczą planetą o jednym księżycu. Postępując według tego wzoru możesz dodać kolejne planety wraz z księżycami.